# APA Style Formatting Warren County Community College

Instructional Support Center

# **Overview**

- We will being going over APA formatting and:
- Why/when APA citations are used
- Types of citations
- How to format a reference page
- How to create a hanging indent on MS Word and Google Docs
- Where to find this information

## What is APA?

[APA,](https://www.apa.org/about/) short for American Psychological Association is a scientific organization developed to "promote the advancement, communication, and application of psychological science and knowledge to benefit society and improve lives."

## APA Style

- $\overline{APA}$  style is a method of documenting resources in academic writing within scientific writing, which includes the <u>fields of all sciences</u>, including social sciences such as *psychology, sociology, education, and criminal justice*.
	- As with MLA, "APA style consists of rules or guidelines that a publisher observes to ensure clear and consistent presentation of written material" (http://www.apastyle.org).
	- Using APA style applies to not only how you *write*, but also how you *cite* and how you *format* your paper.

## [Why](http://warren.libguides.com/c.php?g=789381) Do I Need Citations?

- Avoid plagiarism
- Give credibility to your arguments
- Make it clear to the reader you have done your research
- Create a foundation for your work
- So readers can find the sources you used

### What's the difference between quoting, summarizing, and paraphrasing?

#### Paraphrasing

- Use your own words
- Create passages about same length as original
- Include in-text citation

#### Quoting

- Use exact wording
- Use quotation marks
- Include in-text citation ٠

#### **Summarizing**

- Use your own words
- Create passages shorter than original
- Include in-text citation

http://warren.libguides.co [m/APA2/APAQuotesPara](http://warren.libguides.com/APA2/APAQuotesParaSum) Sum

## **Citation Types**

### In-text Citation

This citation is found in the body of your paper. An intext APA citation will include "at least two elements, but sometimes three. When using a direct quote, the in-text citation includes the author(s) last name(s), the year of publication, and the page number.

When paraphrasing or summarizing, the in-text citation includes the author(s) last name(s) and the year of publication.

### References Page

Your references page will be the last page of your paper and will:

- have the word References at the top, centered (not in bold or italics)
- be formatted like the rest of the paper (margins, font, header, etc.)
- include hanging indents for the second line of each entry, be in alphabetical order (A to Z).

## Reference Page Example

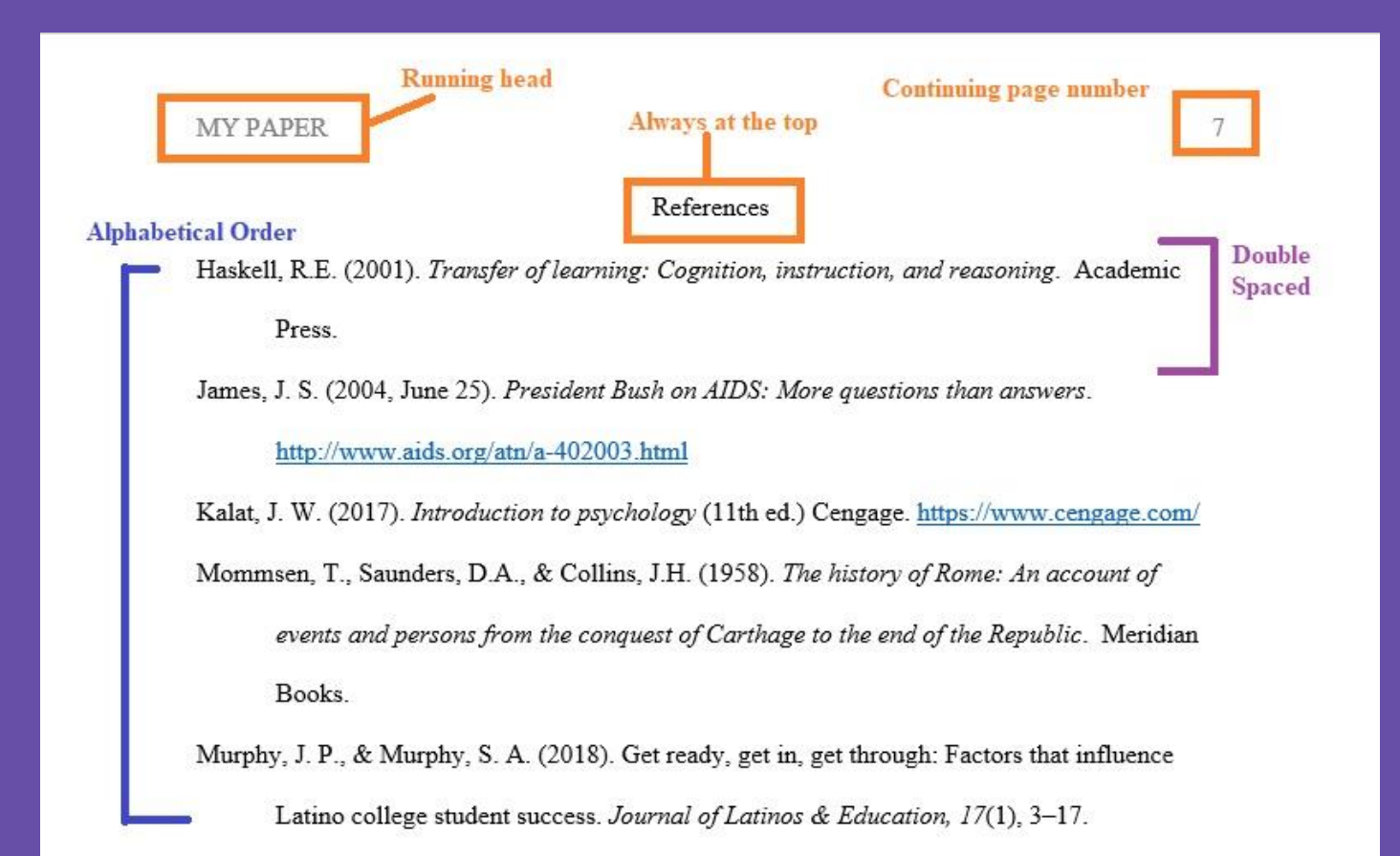

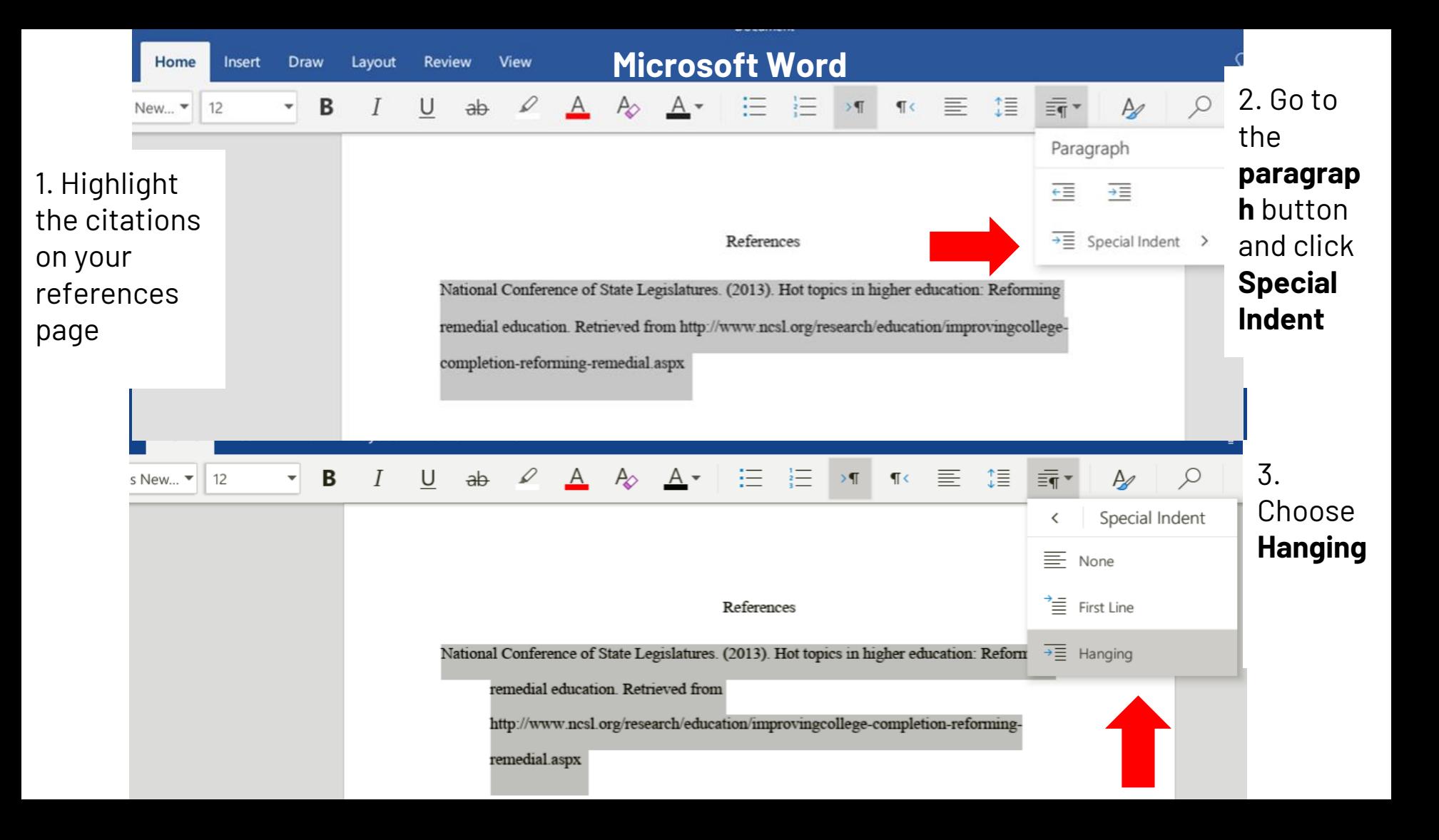

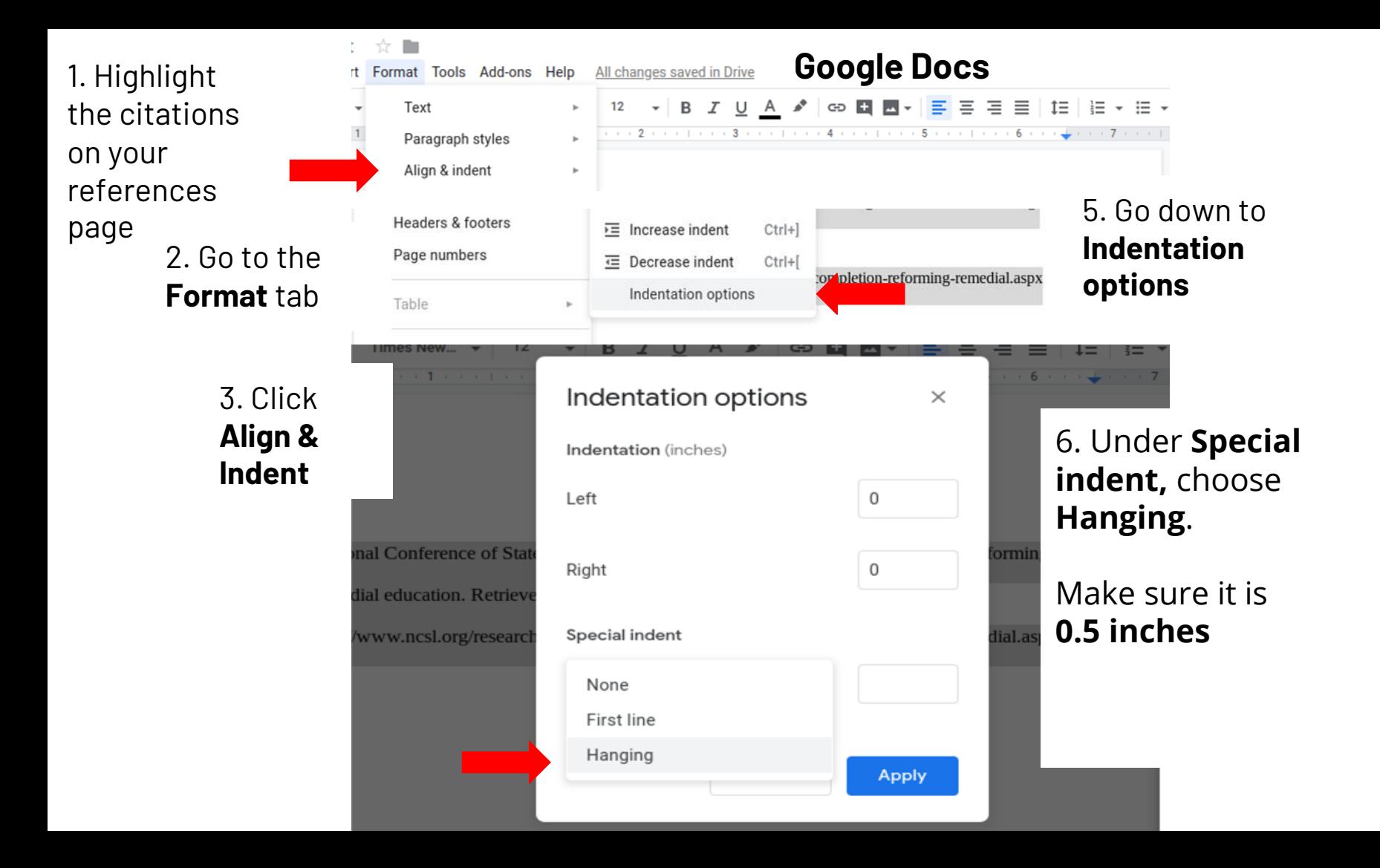

### Where to find this information

This is information can be found on the WCCC Library webpage under the APA Style **Formatting tab. Here you will find:** 

- APA 7 Citation Guide with instructions for how to cite multiple sources (Cengage, journal articles, websites, books, etc.)
- [WCCC's APA 7 Sample References Page](https://warren.libguides.com/ld.php?content_id=57168691)

All of which will be available to you today

### For further assistance

Schedule an appointment at the ISC in person or online at [warren.mywconline.com/](https://warren.mywconline.com/)

or

See Lisa Stoll in the library or email her at **Istoll@warren.edu**